## Cheatography

## Asana User Guide Manual Cheat Sheet by [\[deleted\]](http://www.cheatography.com/deleted-29245/) via [cheatography.com/29245/cs/8592/](http://www.cheatography.com/deleted-29245/cheat-sheets/asana-user-guide-manual)

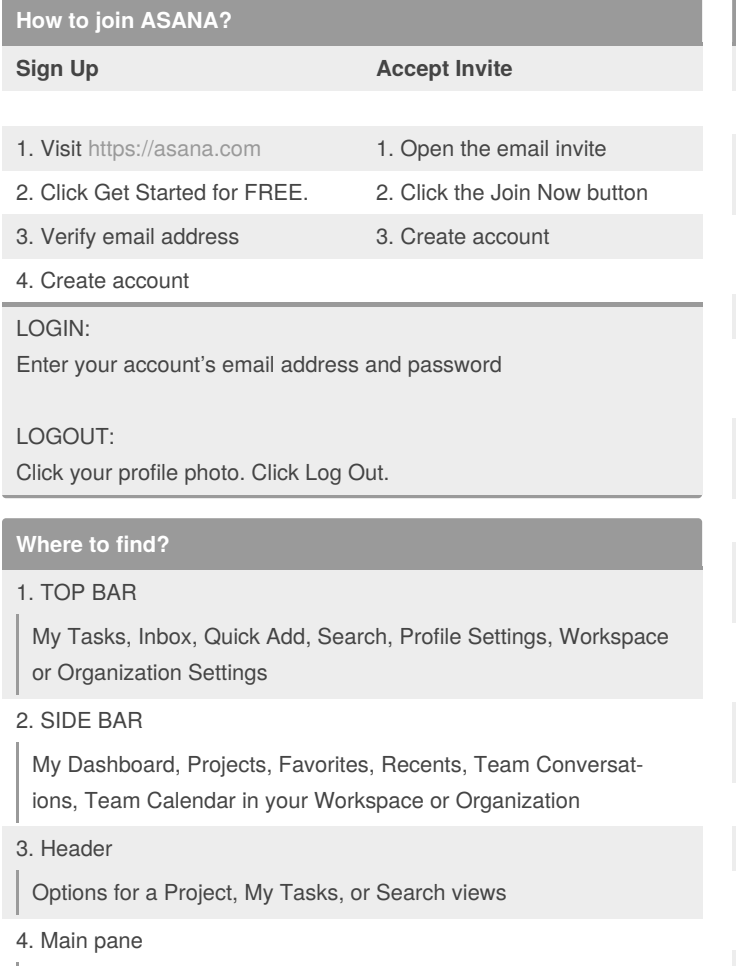

Search results, Inbox notifications, Dashboard project cards, Task lists, and Conversation posts.

## 5. Right pane

Assign a task, Set a due date & due time, Heart the task, Identify what project the task is in, Mark the task complete or incomplete, Add a description to give the task more context, Build a list of subtasks, Attach files, Post a comment, Follow or unfollow the task

## **How to navigate?**

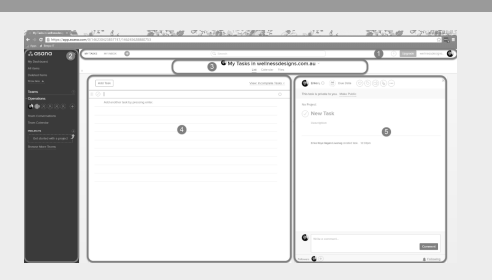

By **[deleted]** [cheatography.com/deleted-](http://www.cheatography.com/deleted-29245/)29245/

Published 13th July, 2016. Last updated 13th July, 2016. Page 1 of 1.

Sponsored by **Readable.com** Measure your website readability! <https://readable.com>

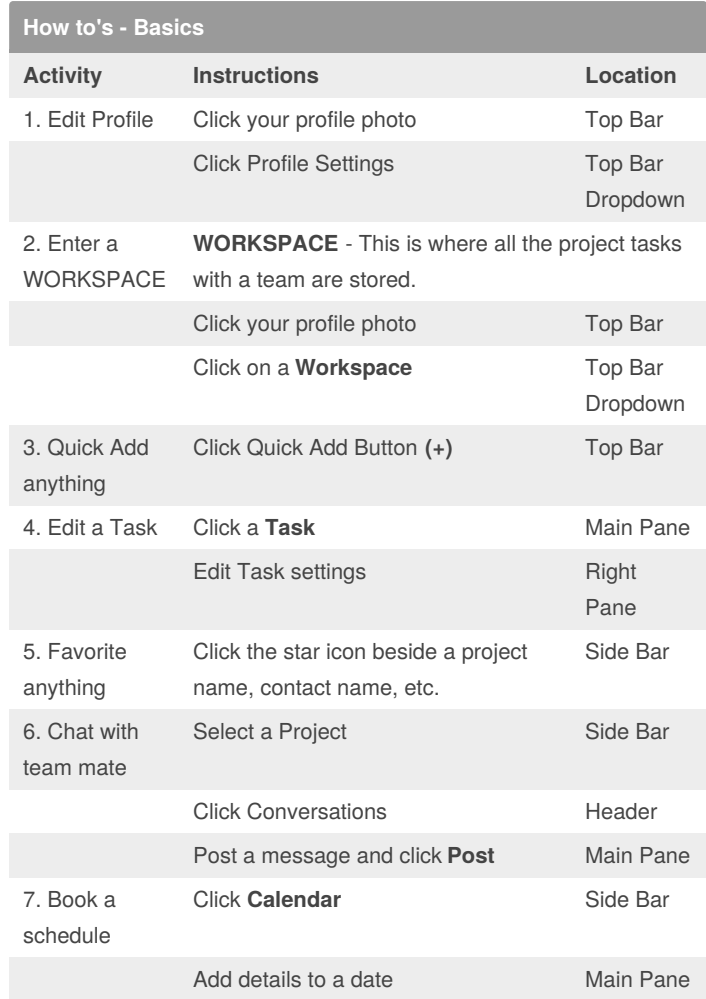